#### **Министерство сельского хозяйства Российской Федерации**

#### **Федеральное государственное бюджетное образовательное учреждение высшего образования**

#### **«ВОРОНЕЖСКИЙ ГОСУДАРСТВЕННЫЙ АГРАРНЫЙ УНИВЕРСИТЕТ ИМЕНИ ИМПЕРАТОРА ПЕТРА I»**

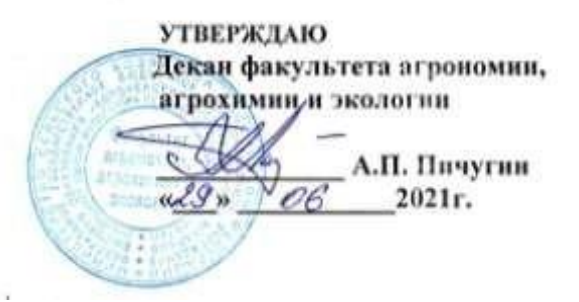

# **РАБОЧАЯ ПРОГРАММА ПРАКТИКИ**

# **Б2.О.01(У) учебная практика, ознакомительная практика**

Направление подготовки 35.03.03 Агрохимия и агропочвоведение

Направленность (профиль) «Агрохимическая оценка и рациональное использованиепочв»

Квалификация выпускника бакалавр

Факультет агрономии, агрохимии и экологии

Кафедра агрохимии, почвоведения и агроэкологии

Разработчики рабочей программы:

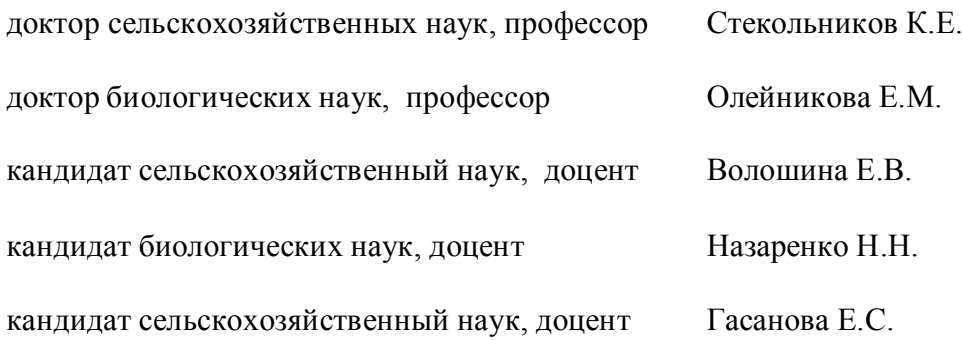

Arian<br>E Bour<br>Jaguy

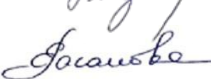

Воронеж – 2021 г. ДОКУМЕНТ ПОДПИСАН ЭЛЕКТРОННОЙ ПОДПИСЬЮ

Сертификат: 009DC7B5B98BCBFB48AE0288B7F4173114 Владелец: Агибалов Александр Владимирович Действителен: с 09.02.2023 до 04.05.2024

Рабочая программа разработана в соответствии с Федеральным государственным образовательным стандартом высшего образования – бакалавриат по направлению подготовки 35.03.03 «Агрохимия и агропочвоведение», утвержденный приказом Минобрнауки России от 26.07. 2017 г № 702, с изменениями, внесенными приказом Министерства науки и высшего образования Российской Федерации от 8 февраля 2021 г. № 83 (зарегистрирован Министерством юстиции Российской Федерации 12 марта 2021 г., регистрационный № 62739).

Рабочая программа утверждена на заседании кафедры агрохимии, почвоведения и агроэкологии (протокол № 11 от 16.06.2021 г.)

**Заведующий кафедрой (Е.С. Гасанова)**

Рабочая программа рекомендована к использованию в учебном процессе методической комиссией факультета агрономии, агрохимии и экологии (протокол № 11 от 29.06.2021 г.).

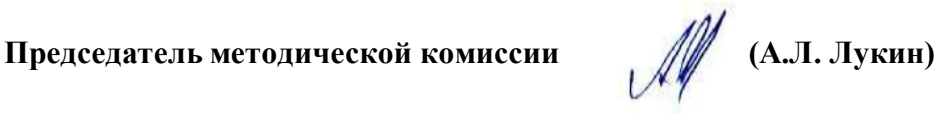

#### **1. Общая характеристика практики**

Учебная практика, ознакомительная практика направлена на приобретение обучающимися практического опыта по основным видам профессиональной деятельности для последующего освоения ими общих и профессиональных компетенций.

#### **1.1. Цель практики**

Цель учебной, ознакомительной практики – закрепление и углубление знаний, полученных в результате теоретического обучения в агроуниверситете.

#### **1.2. Задачи практики**

Задачами практики являются:

- изучить состав, структуру и функционирование природных и сельскохозяйственных экосистем;
- оценить почвенно-биотический комплекс природных и аграрных экосистем;
- изучить характер и направленность техногенных воздействий на экосистемы;
- познакомить обучающихся с агрофитоценозом, его структурой и экологией;
- освоить морфологический анализ растений, что позволит обучающемуся принять правильное решение по определению систематического положения исследуемого растения и его связи с экологическими особенностями места обитания;
- освоить методику сбора растений и их гербаризации;
- усвоить определенный объем латинских и русских названий основных семейств, родов и видов дикорастущих,культурных и сельскохозяйственных растений;
- познакомить с особенностями экологии и географии изученных видов растений;
- получить представления о хозяйственном использовании изученных растений;
- сформировать понятие о роли растений как источника органического вещества, накопления энергии и кислорода.
- изучить и описать геологическое строение местности;
- выявить, изучить и описать проявления экзогенных процессов на исследуемой территории и их экологическое последействие;
- изучит и описать геоморфологическое строение изучаемой территории;
- изучить гидрологию изучаемой территории, приобрести практические навыки гидрологических наблюдений.
- изучить и описать по литературным источникам факторы почвообразования лесостепной зоны;
- приобрести практические навыки по выбору мест заложения почвенных разрезов;
- приобрести практические навыки по заложению разрезов и полному морфологическому описанию почвенных горизонтов и профиля;
- приобрести практические навыки по морфологическому описанию почв:
- приобрести практические навыки по полевой диагностике почв, отбору почвенных образцов и монолитов;
- провести сравнительный анализ условий почвообразования и почв лесостепной зоны.

#### **1.3. Место практики в образовательной программе**

Учебная практика, ознакомительная практика обучающегося входит в перечень ФГОС ВО (уровень бакалавриата), в Блок 2 «Практика», в раздел Б2.О.01 (У) – учебная, ознакомительная.

Учебная, ознакомительная практика для обучающихся на очном отделении проходит во 2 семестре.

#### **1.4. Взаимосвязь с учебными дисциплинами**

Учебная практика, ознакомительная практика является логическим продолжением закрепления полученного материала и формирования опыта теоретической и прикладной профессиональной деятельности, полученного обучающимся в ходе изучения дисциплин

#### учебного плана.

#### 1.5. Способ проведения практики

Учебная практика, ознакомительная практика ведется на территории опытной станции ВГАУ, ботанического сада ВГАУ им. Келлера и окрестности ВГАУ, краеведческого музея.

Учебная ознакомительная практика Б2.О.01 (У) для обучающихся по направлению подготовки 35.03.03 Агрохимия и агропочвоведение, профиль Агроэкология состоит из четырех разделов (дисциплин).

#### Раздел дисциплины «Сельскохозяйственная экология»

#### 2. Планируемые результаты обучения при прохождении практики

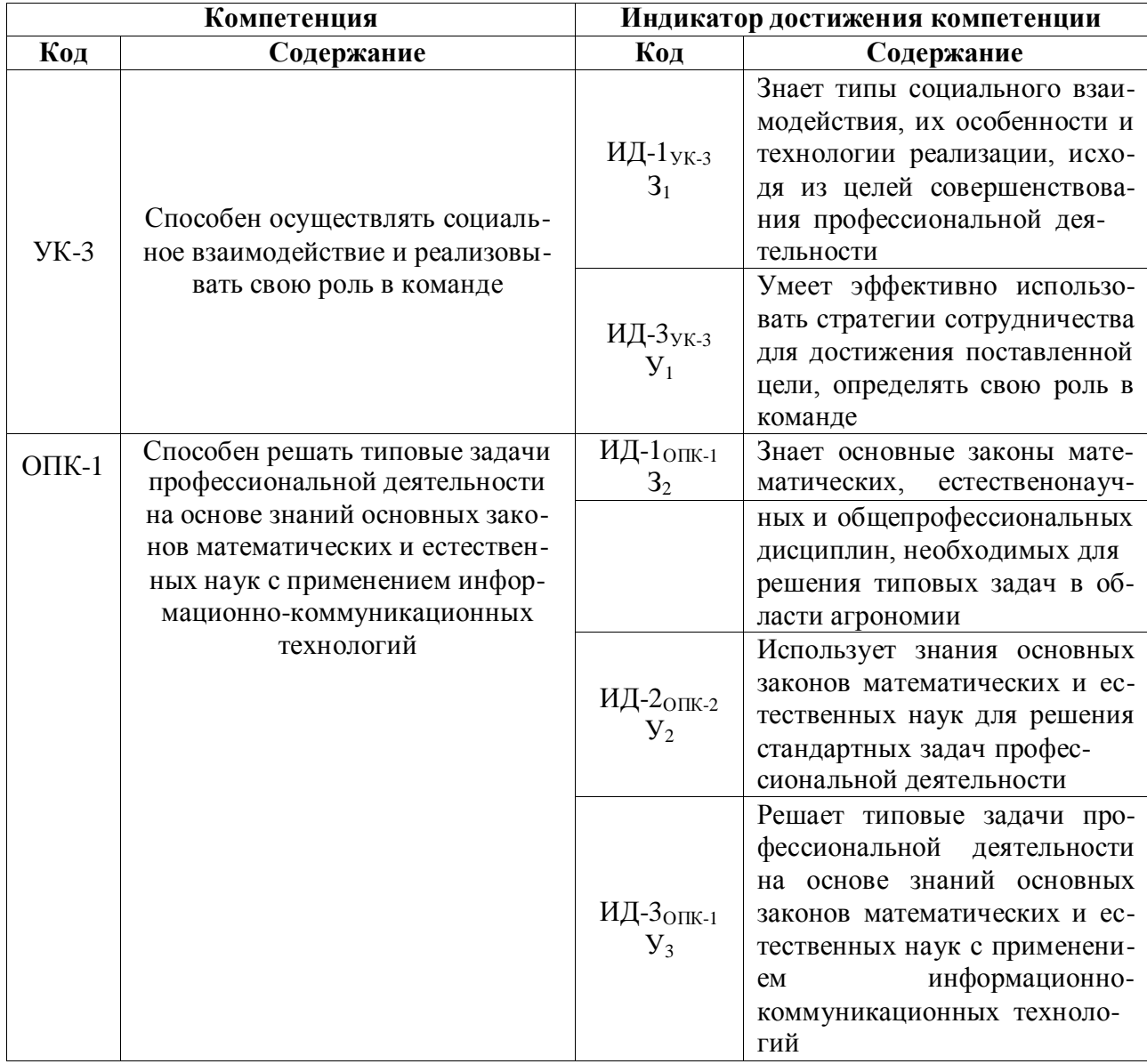

#### 3. Объем практики и ее содержание

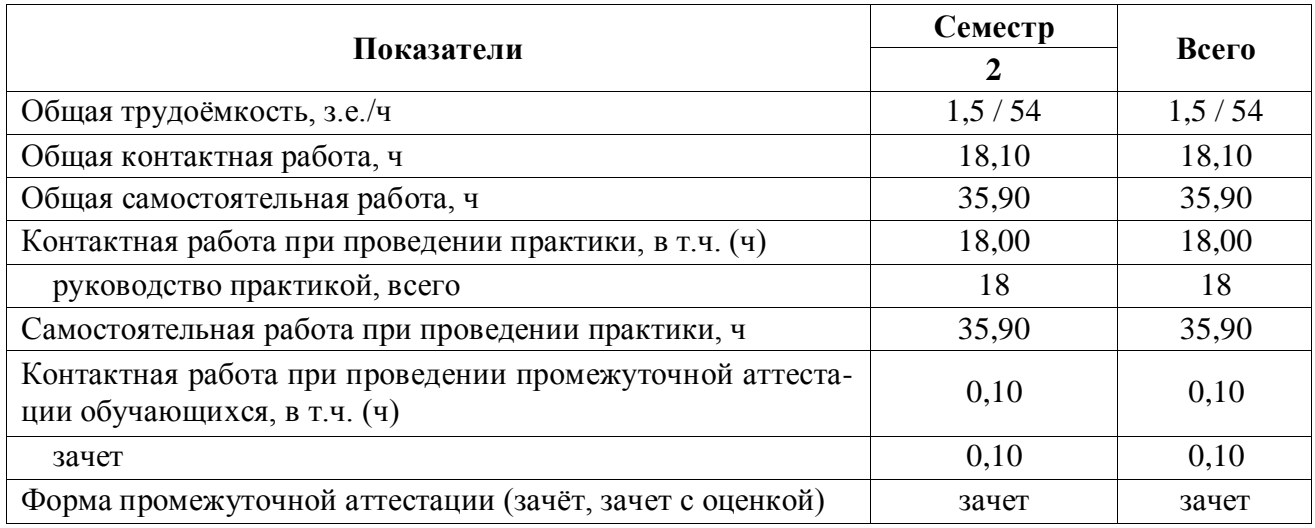

#### **3.1. Объем практики**

#### **3.2. Содержание практики**

Учебная практика, ознакомительная практика по дисциплине «Сельскохозяйственная экология» проводится в течение пяти дней, в ходе прохождения практики необходимо обучающемуся выполнить в тетради задания по темам:

1. Состав и структура природных и аграрных экологических систем.

Цель задания: ознакомиться и провести анализ состава природных и аграрных экосистем.

Задачи: определить видовое разнообразие организмов в экосистемах. Построить пищевые цепи. Провести учет биомассы продуцентов и оценить их продуктивность, а также эффективность использования биотических и абиотических компонентов.

2. Оценка состояния почвенно-биотического комплекса.

Цель задания: ознакомиться с методикой отбора почвенных проб, подготовкой их к анализу. Провести анализ состояния почвенно-биотического комплекса различных экосистем.

Задачи: освоить основные методики биоиндикации и методы определения активности ферментов.

3. Оценка воздействия техногенных факторов на состояние агроэкосистем.

Цель задания: провести индикацию загрязнения окружающей среды по качеству пыльцы, оценить воздействие удобрений и пестицидов на устойчивость агроценозов.

Задачи: освоить методику индикации загрязнения окружающей среды по качеству пыльцы, методику определения токсичности почвы, загрязненной пестицидами.

### **4. Фонд оценочных средств для проведения промежуточной аттестации обучающихся по практике**

| Виды работ или этапы прохож-                              | Код компе-  | Индикатор достижения компе-                                                                                            |
|-----------------------------------------------------------|-------------|----------------------------------------------------------------------------------------------------|
| дения практики                                            | тенции      | тенции (ИДК)                                                                                                    |
| Подготовительный<br>(организаци-<br>онный) этап           | $YK-3$      | ИД-1 ук $-3$                                                                                                    |
| Основной (выполнение<br>ИНДИ-<br>видуальных заданий) этап | УК-3, ОПК-1 | ИД-1 <sub>УК-3</sub> , ИД-3 <sub>УК-3</sub> , ИД-1 <sub>ОПК-1</sub> ,<br>ИД-2 <sub>0ПК-1</sub> , ИД-3 <sub>0ПК-1</sub> |

**4.1. Этапы формирования компетенций**

![](_page_5_Picture_649.jpeg)

#### **4.2. Шкалы и критерии оценивания достижения компетенций 4.2.1. Шкалы оценивания достижения компетенций**

![](_page_5_Picture_650.jpeg)

#### **4.3. Материалы для оценки достижения компетенций**

![](_page_5_Picture_651.jpeg)

![](_page_5_Picture_652.jpeg)

#### **4.3.2. Задачи для проверки умений и навыков**

![](_page_5_Picture_653.jpeg)

#### **4.3.3. Другие задания и оценочные средства**

![](_page_5_Picture_654.jpeg)

#### **4.4. Система оценивания достижения компетенций**

#### **4.4.1. Оценка достижения компетенций**

![](_page_5_Picture_655.jpeg)

**F** 

![](_page_6_Picture_448.jpeg)

# **5. Учебно-методическое и информационное обеспечение практики**

#### **5.1. Рекомендуемая литература**

![](_page_6_Picture_449.jpeg)

![](_page_7_Picture_426.jpeg)

![](_page_7_Picture_427.jpeg)

# **5.2. Ресурсы сети Интернет**

#### **5.2.2. Профессиональные базы данных и информационные системы**

![](_page_7_Picture_428.jpeg)

#### **5.2.3. Сайты и информационные порталы**

![](_page_7_Picture_429.jpeg)

![](_page_8_Picture_630.jpeg)

# **6. Материально-техническое и программное обеспечение практики 6.1. Материально-техническое обеспечение практики**

![](_page_8_Picture_631.jpeg)

#### **6.2. Программное обеспечение практики 6.2.1. Программное обеспечение общего назначения**

| $\sqrt{6}$ | Название                                                      | Размещение               |
|------------|---------------------------------------------------------------|--------------------------|
|            | Операционные системы MS Windows / Linux                       | ПК в локальной сети ВГАУ |
|            | Пакеты офисных приложений Office MS Windows / OpenOffice      | ПК в локальной сети ВГАУ |
| 3          | Программы для просмотра файлов Adobe Reader / DjVu Reader     | ПК в локальной сети ВГАУ |
| 4          | Браузеры Яндекс Браузер / Mozilla Firefox / Internet Explorer | ПК в локальной сети ВГАУ |
|            | Антивирусная программа DrWeb ES                               | ПК в локальной сети ВГАУ |
| 6          | Программа-архиватор 7-Zip                                     | ПК в локальной сети ВГАУ |
|            | Мультимедиа проигрыватель MediaPlayer Classic                 | ПК в локальной сети ВГАУ |
| 8          | Платформа онлайн-обучения eLearning server                    | ПК в локальной сети ВГАУ |
| 9          | Система компьютерного тестирования AST Test                   | ПК в локальной сети ВГАУ |

**6.2.2. Специализированное программное обеспечение «не предусмотрено»**

**10**

![](_page_9_Picture_86.jpeg)

# **7. Междисциплинарные связи**

#### Раздел дисциплины «Ботаника»

![](_page_10_Picture_16.jpeg)

# 2. Планируемые результаты обучения при прохождении практики

 $3.$ 

# Объем практики и ее содержание

**10**

![](_page_11_Picture_428.jpeg)

# **3.1. Объем практики** (**учебная практика, ознакомительная**)

#### **3.2. Содержание практики**

**1.** Вводное занятие. Задачи, содержание летней учебной практики. Методики описания и определения цветковых растений. Заполнение журнала по технике безопасности. Экскурсия в Воронежскую нагорную дубраву и фитоценозы окрестностей ВГАУ для ознакомления с видовым составом ранневесенней флоры ЦЧР.

**2.** Правила сбора растений и основные приемы гербаризации. Способы сушки растений. Методика геоботанического описания.

Экскурсия на суходольный луг в окрестностях г. Воронежа. Знакомство с видовым разнообразием степных и луговых фитоценозов. Знакомство с биологическими особенностями растений и их взаимосвязь с экологическими условиями.Сбор материала для видо- вого гербария.Определение собранных растений по определителю. Закладка растений в гербарные папки для просушивания.

**3.**Экскурсия в агрофитоценоз (поля ВГАУ). Знакомство с хлебными и зерновыми злаками и сорняками полей. Знакомство с биологическими особенностями растений и их взаимосвязь с экологическими условиями.Сбор материала для видового гербария.Определение собранных растений по определителю. Закладка растений в гербарные папки для просушивания.

**4.** Экскурсия в ботанический сад ВГАУ для знакомства с культурными растениями агрофитоценозов. Знакомство с биологическими особенностями растений и их взаимосвязь с экологическими условиями.Работа на опытном участке коллекции лекарственных растений ботанического сада.

**5.** Работа в лаборатории.Знакомство с гербарием «Видовой состав растений основных семейств, произрастающих на территории ЦЧР». Характеристика пищевых, кормовых, технических, пряных, медоносных, лекарственных и ядовитых растений.

Монтирование и оформление гербария растений, собранных во время экскурсий. Проверка дневника учебной практики и защита отчёта.

Во время самостоятельной работы обучающиеся заучивают латинские названия растений и оформляют дневник учебной практики.

#### **4. Фонд оценочных средств для проведения промежуточной аттестации обучающихся по практике**

![](_page_11_Picture_429.jpeg)

![](_page_12_Picture_4.jpeg)

![](_page_13_Picture_4.jpeg)

![](_page_14_Picture_4.jpeg)

![](_page_15_Picture_4.jpeg)

![](_page_16_Picture_410.jpeg)

#### **4.2. Шкалы и критерии оценивания достижения компетенций**

### **4.2.1. Шкалы оценивания достижения компетенций**

![](_page_16_Picture_411.jpeg)

#### **4.3. Материалы для оценки достижения компетенций**

![](_page_16_Picture_412.jpeg)

#### **4.3.1. Вопросы к зачету**

![](_page_17_Picture_529.jpeg)

![](_page_18_Picture_11.jpeg)

![](_page_18_Picture_12.jpeg)

#### 4.3.2. Задачи для проверки умений и навыков

![](_page_19_Picture_449.jpeg)

#### **4.3.3. Другие задания и оценочные средства**

Не предусмотрены.

![](_page_19_Picture_450.jpeg)

# **4.4. Система оценивания достижения компетенций**

# **5. Учебно-методическое и информационное обеспечение практики 5.1. Рекомендуемая литература**

![](_page_19_Picture_451.jpeg)

![](_page_20_Picture_443.jpeg)

# **5.2. Ресурсы сети Интернет**

#### **5.2.1. Электронные библиотечные системы**

![](_page_20_Picture_444.jpeg)

![](_page_20_Picture_445.jpeg)

#### **5.2.2. Профессиональные базы данных и информационные системы**

![](_page_21_Picture_432.jpeg)

#### **5.2.3. Сайты и информационные порталы**

![](_page_21_Picture_433.jpeg)

#### **6. Материально-техническое и программное обеспечение практики 6.1. Описание материально-технической базы, необходимой для проведения учебной практики**

![](_page_21_Picture_434.jpeg)

![](_page_22_Picture_503.jpeg)

![](_page_23_Picture_729.jpeg)

![](_page_24_Picture_768.jpeg)

#### **6.2. Программное обеспечение практики 6.2.1. Программное обеспечение общего назначения**

![](_page_24_Picture_769.jpeg)

#### **6.2.2. Специализированное программное обеспечение**

![](_page_24_Picture_770.jpeg)

![](_page_25_Picture_550.jpeg)

# **7. Междисциплинарные связи**

![](_page_25_Picture_551.jpeg)

#### **Раздел дисциплины «Геология»**

# **1. Планируемые результаты обучения при прохождении практики**

![](_page_25_Picture_552.jpeg)

![](_page_26_Picture_413.jpeg)

#### **2. Объем практики и ее содержание 2.1. Объем практики**

![](_page_26_Picture_414.jpeg)

#### **2.2. Содержание практики**

Практическая подготовка по дисциплине «Мелиорация и рекультивация земель» включает в себя проведение лабораторных работ на профильных предприятиях с использованием их материально-технической базы: ФГБУ ГЦАС «Воронежский», ООО "ЭкоНи- ва-АПК Холдинг", ЗАО «Агрофирма Павловская Нива», АО АПК «АГРОСОЮЗ», ООО

«Опытная станция КВС», ООО «АГРОСФЕРА» , ООО «Сельхозинвест», ООО УК «ДОН- АГРО», ООО «ВОЛГО-ДОН АГРОИНВЕСТ» или в структурных подразделениях Универ- ситета (УНТЦ «Агротехнология») в объеме 4 часа.

Практика по геологии делится на три периода: подготовительный, полевой (поле - вые исследования) и камеральный (обработка собранного материала и написание отчетов о практике).

1. Подготовительный период. Проводится в первый день. Студенты делятся на звенья по 3-5 человек, получают необходимые материалы и оборудование, изучают литера-

туру (особенности геологического строения территории, ее гидрологию, геоморфологию объектов, возможные экзогенные процессы и т.д.).

Каждое звено приобретает твердую папку для сбора материала, тетрадь для записей, карандаши, мешочки для образцов, ножи и лопаты, геологический молоток, желательно иметь фотоаппарат.

Ознакомление студентов с методами и приемами полевых геологических исследований:

навыки ориентирования на местности по топографическим картам и аэрофотоснимкам, определение нахождения точки наблюдений на топографической карте и аэрофотоснимке,

методы привязки точки наблюдений. Определение высоты местности по карте, навыки нивелирования местности, естественных обнажений, подготовка места для проведения наблюдений – зачистка обнажения, закопушки, шурфы. Правила описания точек наблюдений, рельефа, геологических обнажений, отбора проб. Оформление записей в дневник наблюдений.

2. Полевой период. предусматривается изучение в полевых условиях маршрутным методом геологическое строение изучаемой территории, геоморфологии и проявлений экзогенных процессов.

Выделение и описание дочетвертичных отложений (выделение слоев разного состава и возраста, описание с указанием особенностей зоны контакта и характера перехода).

#### **Страница 28 из 20**

Основное внимание уделяется изучению и описанию четвертичных отложений в связи с их значением для почвообразования (четвертичные породы разного гранулометрического состава являются основными почвообразующими породами). Необходимо выявить вертикальную и горизонтальную неоднородность четвертичных отложений на изучаемой территории и связь их с неоднородностью (пестротой) почвенного покрова (особенно наглядна эта взаимосвязь в районе балки «Беговая»). Освоить простейшие приемы диагностики генезиса четвертичных пород (покровные, ледниковые, флювиогляциальные и т. д.).

При изучении обнажений особое внимание уделяют выявлению агроруд и полезных ископаемых. В этом отношении весьма полезно описание обнажений оврага «Пятиглавый» на отложениях мела прослеживаются фосфориты мощностью до 0,5 м. В устье части этого оврага вскрывается сидеритовая плита (железосодержащий минерал).

Освоить основы типологии, морфологии и морфометрии рельефа. Выявление и классификация современных геологических процессов.

Гидрология поверхностных и подземных вод. Сбор данных о водных источниках и их характеристика (дебит, качество воды и т. д.).

1. окрестности ВГАУ на примере балки «Беговая»;

2. окрестности санатория им. Горького (строение речной долины р.Воронеж, «Лысая гора»), изучение особенностей гидрологии Воронежского водохранилища;

3. строение долины р. Дон, геология и гидрология территории в окрестностях

г.Семилуки (по обнажениям оврагов «Семилукский», «Козий», «Больничный», «Круглый» и «Пятиглавый»), гидрология р. Дон в среднем течении и р. Ведуга.

При невозможности осуществления некоторых из запланированных маршрутов необходимо воспользоваться поездкой в учхоз «Агротех-Гарант Березовское» отделение

«Князево». Возможно заложение геоморфологического профиля, изучение геоморфологии Дон-Воронежского водораздела и изучение особенностей строения долины р. Дон, определение его гидрологических параметров. Объект интересен возможностью натуральных наблюдений в зоне контакта аллювиальных отложений р. Дон и коренных пород Дон-Воронежского водораздела. Заложение геоморфологического профиля в направлении с запаса на восток позволяет на протяжении 800 – 1000 м проследить смену отложений и исследовать особенности геоморфологии изучаемой территории. Древние аллювиальные террасы сложенные песчаным аллювием, переходят в отложения водораздела тяжелого грансостава. Смена почвообразующих пород тесно связана с характером почвенного покрова. На плакорных участках следует обратить внимание на характерные элементы рельефа зоны – западины. Западины выполняют важную роль в формировании комплексного почвенного покрова и своеобразных ландшафтов – лесных колков и западинных луговых комплексов. По западинам формируются типичные комплексы кольцевого типа.

На склонах, особенно сложенных легкими по грансоставу почвообразующими породами, можно проследить развитие эрозионных процессов. Агрогенная нагрузка может как ускорять, так и замедлять эти процессы.

Это запасной маршрут (им можно воспользоваться даже в непогоду).

3. Камеральный период. Составляются и описываются стратиграфические колонки по изученным обнажениям, строятся геоморфологические профили, проявляются фотографии и оформляются необходимые рисунки, дается описание 3-5 геологических разрезов по заданию преподавателя.

Форма отчетности – зачет.

### **3. Фонд оценочных средств для проведения промежуточной аттестации обучающихся по практике**

#### **Виды работ или этапы прохождения практики Код компетенции Индикатор достижения компетенции (ИДК)** Подготовительный период ОПК-1 З ИД $1_{\text{OIIK-1}}$ У ИД2ОПК-1

#### **3.1. Этапы формирования компетенций**

![](_page_28_Picture_482.jpeg)

#### **3.2. Шкалы и критерии оценивания достижения компетенций 3.2.1. Шкалы оценивания достижения компетенций**

![](_page_28_Picture_483.jpeg)

#### **3.3. Материалы для оценки достижения компетенций**

![](_page_28_Picture_484.jpeg)

![](_page_28_Picture_485.jpeg)

![](_page_29_Picture_434.jpeg)

![](_page_29_Picture_435.jpeg)

#### **3.3.2. Задачи для проверки умений и навыков**

![](_page_30_Picture_409.jpeg)

![](_page_30_Picture_410.jpeg)

# **3.3.3. Другие задания и оценочные средства**

![](_page_31_Picture_508.jpeg)

![](_page_32_Figure_1.jpeg)

#### **3.4. Система оценивания достижения компетенций**

![](_page_32_Picture_364.jpeg)

ОПК-1 Способен решать типовые задачи профессиональной деятельности на основе знаний основных законов математических и естественных наук с применением информационнокоммуникационных технологий;

![](_page_32_Picture_365.jpeg)

## **4. Учебно-методическое и информационное обеспечение практики**

#### **Страница 34 из 12**

![](_page_33_Picture_552.jpeg)

#### **4.2. Ресурсы сети Интернет**

#### **4.2.1. Электронные библиотечные системы**

![](_page_33_Picture_553.jpeg)

#### **4.2.2. Профессиональные базы данных и информационные системы**

![](_page_33_Picture_554.jpeg)

#### **4.2.3. Сайты и информационные порталы**

![](_page_34_Picture_378.jpeg)

# **5. Материально-техническое и программное обеспечение практики**

# **5.1. Материально-техническое обеспечение практики**

![](_page_34_Picture_379.jpeg)

#### **5.1.1. Для контактной работы**

![](_page_35_Picture_493.jpeg)

#### **5.2. Программное обеспечение практики**

#### **5.2.1. Программное обеспечение общего назначения**

![](_page_35_Picture_494.jpeg)

#### **5.2.2. Специализированное программное обеспечение**

Не предусмотрено

# **6. Междисциплинарные связи**

![](_page_35_Picture_495.jpeg)

#### **Раздел «Агропочвоведение»**

#### **2. Планируемые результаты обучения при прохождении практики**

![](_page_35_Picture_496.jpeg)

![](_page_36_Picture_44.jpeg)

#### 2. Объем практики и ее содержание

#### Объем практики

![](_page_36_Picture_45.jpeg)

#### 2.1 Содержание практики

Полевая практика по проводится в течение 5 рабочих дней. Выполняется в три эта па: подготовительный, полевой и камеральный.

Виды работ учебной полевой практики по агропочвоведению:

правила ориентирования на местности, пользования топографическими картами,  $\equiv$ картограммами, JPS-навигатором;

выбор типичного места для заложения основного, контрольного разрезов и при- $\equiv$ копок;

заложение разреза, способы его привязки, в т. ч. с помощью JPS-навигатора;  $\equiv$ 

морфологическое описание разреза;  $\equiv$ 

#### **Страница 38 из 12**

– правила отбора почвенных образцов и их отбор для окончательной диагностики почв в лабораторных условиях.

#### *Проведение практики*

Практика по агропочвоведению делится на три периода: подготовительный, поле- вой (полевые исследования) и камеральный (обработка собранного материала и написание отчетов о практике).

#### *Подготовительный период*

Проводится в первый день. Проводится инструктаж по технике безопасности. Сту- денты делятся на звенья по 3-5 человек, получают необходимые материалы и оборудова- ние, изучают литературу (особенности геологического строения территории, её гидроло- гию, геоморфологию объектов, возможные экзогенные процессы, растительность, почво- образующие породы и т.д.).

Каждое звено приобретает твёрдую папку для сбора материала, тетрадь для запи- сей, карандаши, мешочки для образцов, ножи и лопаты, желательно иметь фотоаппарат.

Ознакомление студентов с методами и приёмами полевых почвенных исследова-ний: навыки ориентирования на местности по топографическим картам и аэрофотосним- кам, определение нахождения точки наблюдений на топографической карте и аэрофото- снимке, методы привязки точки наблюдений. Определение высоты местности по карте, навыки нивелирования местности, естественных обнажений, подготовка места для прове- дения наблюдений – зачистка обнажений.

Изучаются правила заложения прикопок, контрольных разрезов, разрезы.

Изучаются правила описания почвенных горизонтов и почвенных разрезов, отбора проб. Оформление записей в дневник наблюдений.

#### **Полевой период**

Предусматривается изучение в полевых условиях маршрутным методом почв изу- чаемой территории, геоморфологии и проявлений экзогенных процессов.

Значительное время уделяется изучению и описанию четвертичных отложений в связи с их значением для почвообразования (четвертичные породы разного гранулометри- ческого состава являются основными почвообразующими породами). Осваиваются про- стейшие приёмы диагностики генезиса четвертичных пород (покровные, ледниковые, флювиогляциальные и т.д.).

Основное внимание уделяется правилам и порядку описания морфологии почвен- ных горизонтов и всего почвенного профиля. Каждая почва характеризуется определен- ными морфологическими признаками, которые являются диагностическими. По этим при-знакам можно отличить одну почву от другой и получить некоторые сведения об их про- исхождении, составе, свойствах, уровне плодородия. Изучение морфологии почв должно соответствовать существующим стандартам и может быть выполнено двумя способами на основе органолептических свойств: описанием каждого свойства в определенной последо- вательности и в кодированном виде.

**В лесостепной зоне** наибольший интерес представляет хозяйство группы компа- ний "Агротех-Гарант-Березовское" – "Князево". Объект интересен возможностью изуче- ния фонообразующих и интразональных почв сформировавшихся на покровных суглин- ках и древнеаллювиальных отложениях Дон-Воронежского водораздела. Заложение геоморфологического профиля в направлении с запада на восток позволяет на протяжении 800–1500 м проследить смену отложений, исследовать особенности геоморфологии и почв изучаемой территории. Древние аллювиальные террасы сложенные песчаным аллювием, переходят в отложения водораздела тяжёлого гранулометрического состава.

Смена почвообразующих пород тесно связана с характером почвенного покрова. На плакорных участках следует обратить внимание на характерные элементы рельефа зо- ны – западины. Западины выполняют важную роль в формировании комплексного поч- венного покрова и своеобразных ландшафтов – лесных колков и западинных луговых комплексов. По западинам формируются типичные комплексы кольцевого типа. Это, как правило, солоди луговые и лесные и осолоделые почвы.

#### **Страница 39 из 12**

атмосферных осадков, и, как следствие, формирование чернозёмов различной сте- пени элювиированности профиля. Микропонижения занимают выщелоченные чернозёмы, микроповышения – чернозёмы типичные.

На полярных склонах балок формируются выщелоченные чернозёмы (склоны се- верной экспозиции) и чернозёмы типичные (склоны южной экспозиции). Днища балок занимают смытонамытые почвы, различной мощности.

#### **Камеральный период**

Выполняются физико-химические анализы почвенных образцов отобранных по генетическим горизонтам изучаемых почв. Проводится окончательная диагностика почв и составляется систематический список почв объекта исследований. Оформляются необхо- димые рисунки, схемы, диаграммы. В дневник наблюдений записываются следующие разделы:

Общая часть – указываются цель и задачи практики, географическое и административное положение объектов исследований, общее число рисунков, схем, фотографий, указываются состав звена и даты работы.

Морфологическое описание изученных почв характеристика выявленных экзо- генных процессов на основании полевых записей, схем, рисунков, фотографий (с прило- жением последних), полевые варианты почвенных карт.

Проводится сравнительный анализ описанных по объектам почв, и делаются общие выводы.

Проводится индивидуальная беседа с преподавателем, по результатам которой студенты получают зачёт по учебной практике по агропочвоведению.

Практическая подготовка по дисциплине «Мелиорация и рекультивация земель» включает в себя проведение лабораторных работ на профильных предприятиях с исполь- зованием их материально-технической базы: ФГБУ ГЦАС «Воронежский», ООО "ЭкоНи- ва-АПК Холдинг", ЗАО «Агрофирма Павловская Нива», АО АПК «АГРОСОЮЗ», ООО

«Опытная станция КВС», ООО «АГРОСФЕРА» , ООО «Сельхозинвест», ООО УК «ДОН-АГРО», ООО «ВОЛГО-ДОН АГРОИНВЕСТ» или в структурных подразделениях Универ- ситета (УНТЦ «Агротехнология») в объеме 4 часа.

### **4.1 Фонд оценочных средств для проведения промежуточной аттестации обучающихся по практике**

![](_page_38_Picture_384.jpeg)

#### **4.1.Этапы формирования компетенций**

**1.1. Шкалы и критерии оценивания достижения компетенций 1.1.1. Шкалы оценивания достижения компетенций**

![](_page_38_Picture_385.jpeg)

#### **1.2. Материалы для оценки достижения компетенций**

#### **1.2.1. Вопросы к зачету**

![](_page_39_Picture_550.jpeg)

![](_page_39_Picture_551.jpeg)

#### **1.2.2. Задачи для проверки умений и навыков**

#### **1.2.3. Другие задания и оценочные средства**

![](_page_39_Picture_552.jpeg)

#### **1.3. Система оценивания достижения компетенций**

#### **1.3.1. Оценка достижения компетенций**

![](_page_39_Picture_553.jpeg)

![](_page_40_Picture_11.jpeg)

# 2. Учебно-методическое и информационное обеспечение практики

# 2.1. Рекомендуемая литература

![](_page_40_Picture_12.jpeg)

![](_page_41_Picture_431.jpeg)

**2.2. Ресурсы сети Интернет 5.2.1. Электронные библиотечные системы**

![](_page_42_Picture_431.jpeg)

### **5.2.2. Профессиональные базы данных и информационные системы**

![](_page_42_Picture_432.jpeg)

#### **5.2.3. Сайты и информационные порталы**

![](_page_42_Picture_433.jpeg)

#### **3. Материально-техническое и программное обеспечение практики 3.1. Материально-техническое обеспечение практики**

![](_page_42_Picture_434.jpeg)

![](_page_43_Picture_314.jpeg)

#### **Приложение 1**

#### **Лист периодических проверок рабочей программыи информация о внесенных изменениях**

![](_page_43_Picture_315.jpeg)